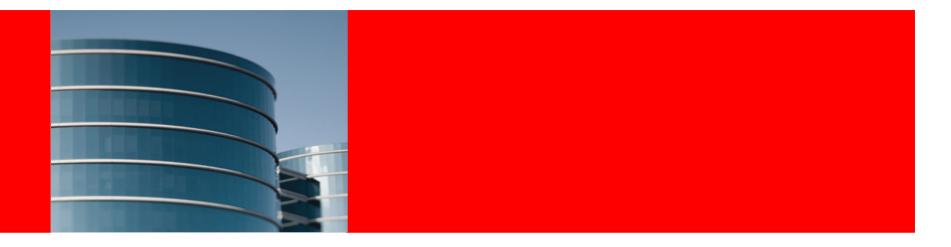

## ORACLE®

## How to automate runs of checkpatch, sparse, smatch,

"checkdoc" ++

https://lkml.org/lkml/2017/12/16/135 https://patchwork.kernel.org/patch/10174967/

Knut Omang, Testing & Fuzzing workshop, Linux Plumbers Conference'18

# Why, problems & how

Why:

• Make sure static checking tools gets run early - reduce review noise, avoid regressions

Problems:

- False negatives, differing policies, valid exceptions
- ~ All-or-nothing => nothing
- make C={1,2} not general enough for any tool
- Different tools, deviating output formats unification?

How:

- Generalize make C={1,2}
- Support suppression syntax
- Parse tool output to unify/group

Implementation:

- Inspired by checkpatch –show-types:
  - Symbolic name + suppression opt
- Implements similar types for generic checkers
  - by simple regex syntax in config file
- Python script
  - V2 v1: shell script, checkpatch only
  - Inspired by lkml exchanges!
  - Generic checker, specific checker subclasses
  - Address missing suppression features in other tools, make it more 'neat' to work with as well.
- TBD: Statistics, advanced smatch, coccinelle

### ORACLE

## Before & after (sparse example)

ovo ~/build/kernel/master>make C=2 CF="-D\_linux\_\_\_Olinux -D\_STDC\_\_\_Ounix -D\_unix\_\_\_Owsparse-all" M=drivers/net/wireless/ath/ar5523 CHECK /home/knuto/src/kernel/master/drivers/net/wireless/ath/ar5523/ar5523.c: /home/knuto/src/kernel/master/drivers/net/wireless/ath/ar5523/ar5523.c:925:14: warning: symbol '\_\_ret' shadows an earlier one /home/knuto/src/kernel/master/drivers/net/wireless/ath/ar5523/ar5523.c:925:14: originally declared here /home/knuto/src/kernel/master/include/linux/slab.h:332:43: warning: dubious: x & !y /home/knuto/src/kernel/master/include/linux/slab.h:332:43: warning: dubious: x & !y /home/knuto/src/kernel/master/include/linux/slab.h:332:43: warning: dubious: x & !y /home/knuto/src/kernel/master/include/linux/slab.h:332:43: warning: dubious: x & !y /home/knuto/src/kernel/master/drivers/net/wireless/ath/ar5523/ar5523.c:1517:28: warning: expression using sizeof(void) Building modules, stage 2. MODPOST 1 modules ovo ~/build/kernel/master>

ovo ~/build/kernel/runchecks>make C=2 CF="--color -n -w --run sparse" M=drivers/net/wireless/ath/ar5523 CHECK /home/knuto/src/kernel/runchecks/drivers/net/wireless/ath/ar5523/ar5523.c /home/knuto/src/kernel/runchecks/drivers/net/wireless/ath/ar5523/ar5523.c:925:14: SPARSE:SHADOW: warning: symbol '\_\_ret' shadows an earlier one /home/knuto/src/kernel/runchecks/drivers/net/wireless/ath/ar5523/ar5523.c:925:14: originally declared here /home/knuto/src/kernel/runchecks/include/linux/slab.h:332:43: SPARSE:DUBIOUS\_EXPR: warning: dubious: x & !y /home/knuto/src/kernel/runchecks/include/linux/slab.h:332:43: SPARSE:DUBIOUS\_EXPR: warning: dubious: x & !y /home/knuto/src/kernel/runchecks/include/linux/slab.h:332:43: SPARSE:DUBIOUS\_EXPR: warning: dubious: x & !y /home/knuto/src/kernel/runchecks/include/linux/slab.h:32:43: SPARSE:DUBIOUS\_EXPR: warning: dubious: x & !y /home/knuto/src/kernel/runchecks/include/linux/slab.h:32:43: SPARSE:DUBIOUS\_EXPR: warning: dubious: x & !y /home/knuto/src/kernel/runchecks/include/linux/slab.h:32:43: SPARSE:DUBIOUS\_EXPR: warning: dubious: x & !y /home/knuto/src/kernel/runchecks/include/net/mac80211.h:2402:9: SPARSE:SIZEOF\_VOID: warning: expression using sizeof(void) /home/knuto/src/kernel/runchecks/include/net/mac80211.h:2402:9: SPARSE:RETURN\_VOID: warning: returning void-valued expression /home/knuto/src/kernel/runchecks/include/net/mac80211.h:2402:9: SPARSE:RETURN\_VOID: warning: returning void-valued expression /home/knuto/src/kernel/runchecks/include/net/mac80211.h:2402:9: SPARSE:RETURN\_VOID: warning: returning void-valued expression /home/knuto/src/kernel/runchecks/include/net/mac80211.h:2402:9: SPARSE:RETURN\_VOID: warning: returning void-valued expression /home/knuto/src/kernel/runchecks/include/net/mac80211.h:2402:9: SPARSE:RETURN\_VOID: warning: returning void-valued expression /home/knuto/src/kernel/runchecks/include/net/mac80211.h:2402:9: SPARSE:RETURN\_VOID: warning: returning void-valued expression /wompost 1 modules ovo ~/build/kernel/runchecks>

#### ORACLE

## Configuration + suppressions

### scripts/runchecks.cfg:

checker checkpatch addflags --quiet --show-types --strict --emacs line\_len 110

checker sparse
addflags -D\_linux\_\_ -Dlinux -D\_\_STDC\_\_ -Dunix -D\_\_unix\_\_ -Wsparse-all
cflags

| #       | Name            | Regular expression for matching in checker output                          |
|---------|-----------------|----------------------------------------------------------------------------|
| typedef | DECL            | symbol '.*' was not declared. Should it be static\?                        |
| typedef | SHADOW          | symbol '\w+' shadows an earlier one\n.*originally declared here            |
| typedef | TYPESIGN        | incorrect type in argument \d+ \(different signedness\)\n.*expected\n.*got |
| typedef | RETURN_VOID     | returning void-valued expression                                           |
| typedef | SIZEOF_BOOL     | expression using sizeof bool                                               |
| typedef | SIZEOF_VOID     | expression using sizeof\(void\)                                            |
|         | CONTEXT         | context imbalance in '.*'                                                  |
| typedef | MEMCPY_MAX_COUN | T \w+ with byte count of                                                   |
| typedef | CAST_TO_AS      | cast adds address space to expression                                      |
| typedef | ADDRESS_SPACE   | incorrect type in .* \(different address spaces\)\n.*expected\n.*got       |
| typedef | PTR_INHERIT     | incorrect type in .* \(different base types\)\n.*expected\n.*got           |
| typedef | PTR_SUBTRACTION | _BLOWS potentially expensive pointer subtraction                           |
| typedef | VLA             | Variable length array is used                                              |

# runchecks.cfg in the ar5523 directory:

checker sparse

except SHADOW ar5523.c except DUBIOUS\_EXPR ar5523.c #except SIZEOF\_VOID ar5523.c

pervasive RETURN\_VOID

### ORACLE

. . .